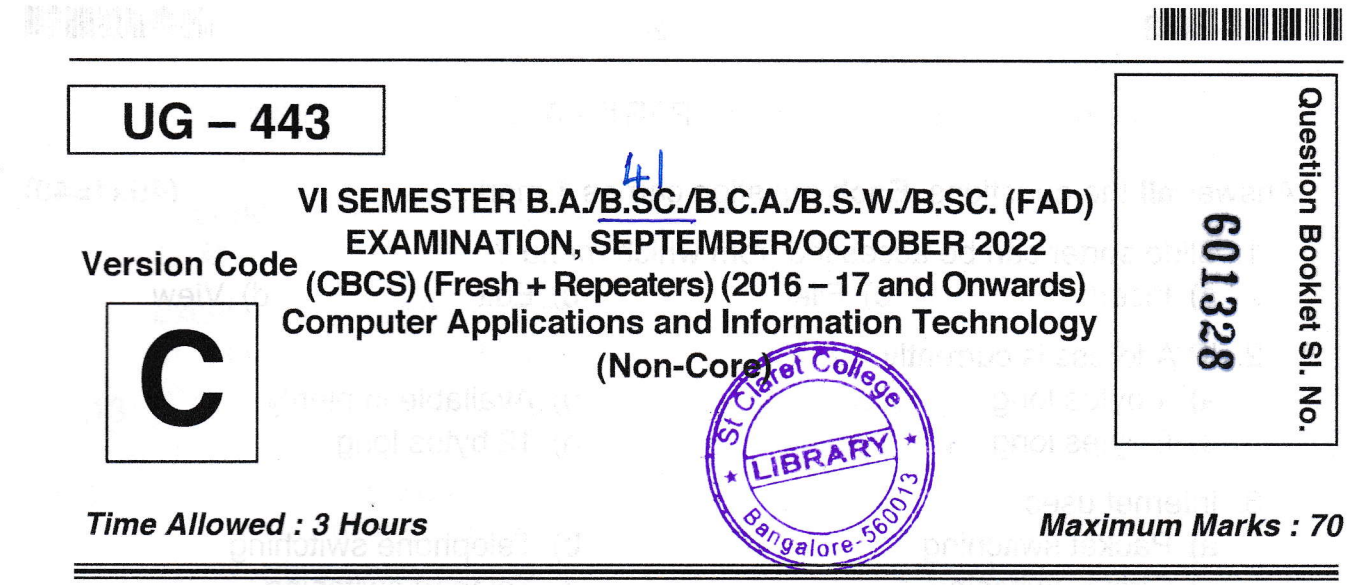

t

rl<br>Listen

 $\mathbf C$ 

## INSTRUCTIONS TO CANDIDATES

- 1. lmmediately after the commencement of the Examination, you should check that this Booklet does not have any unprinted or torn or missing pages or items, etc. lf any of the above defects is found, get it replaced by a Complete Question Booklet of the available series.
- 2. Write clearly the Question Booklet Version Code A, B, C, D or E in the appropriate space provided for the purpose, in the OMR Answer Sheet.
- Enter the name of the Subject, Reg. No., Question Booklei version code and affix Signature on the OMR sheet. As the answer sheets are designed to suit the Optical Mark Reader (OMR) system, special care should be taken to fill those items accurately,
- 4. This Question Booklet contains 55 questions, Part A contains 40 questions of one mark each. Part  $-$  B contains 15 questions of two marks each. All questions must be attempted. Each question contains four answers, among them one correct answer should be selected and shade the corresponding option in the OMR sheet.
- All the answers should be marked only on the OMR sheet provided and only with a 5. black or blue ink ball point pen. If more than one circle is shaded / wrongly shaded / half shaded for a given question no marks will be awarded.
- lmmediately after the final bell indicating the closure of the examination, stop making any further markings in the OMR Answer Sheet. Be seated till the OMR Answer Sheet is collected. After handing over the OMR Answer Sheet to the lnvigilator you may leave the examination hall.

 $UG - 443$ 

## $-2$  – llillil illtil illtil illtil illtil illtil illtil illtil illtil illtil illtil illtil illtil illtil illti

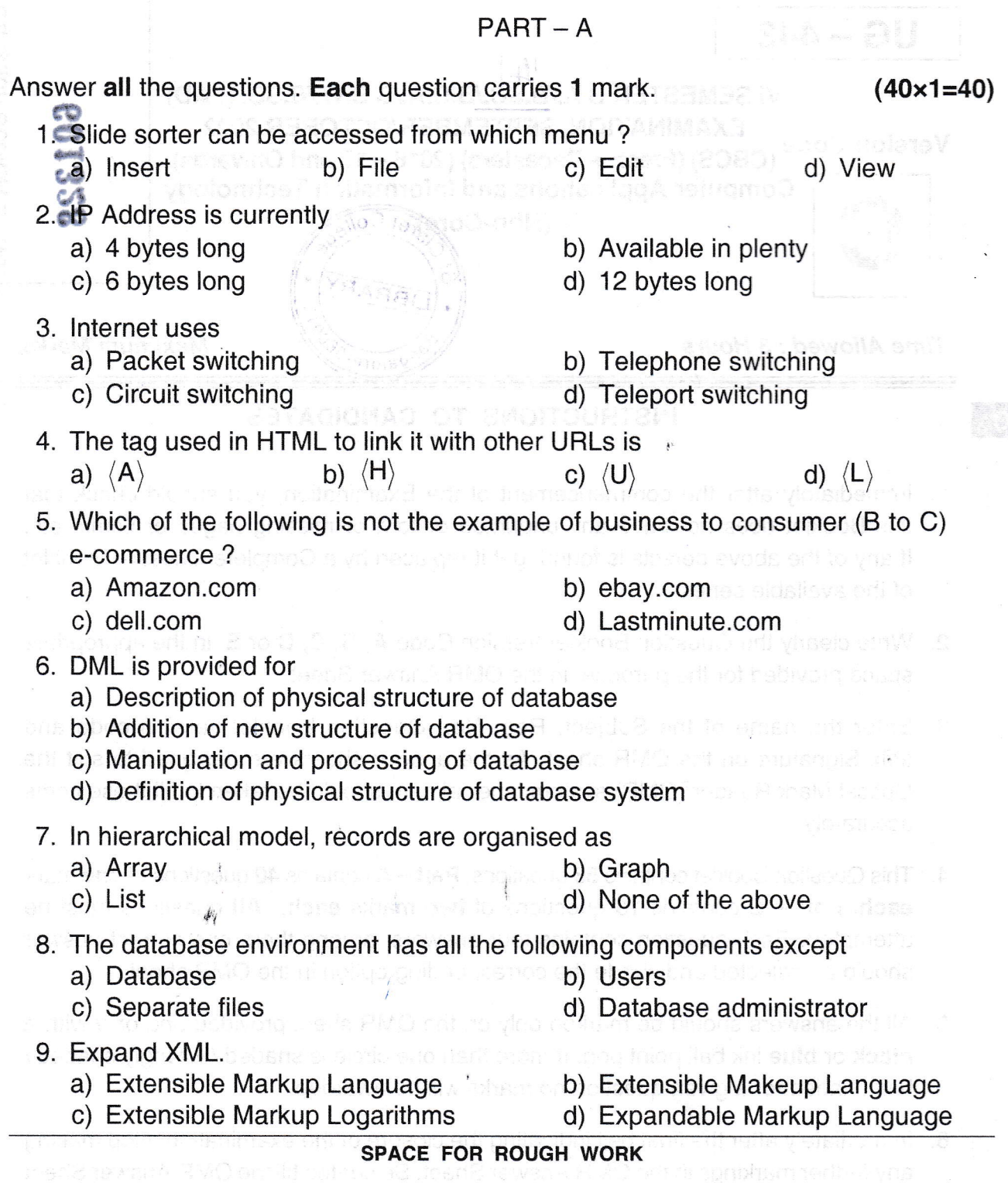

is out ment with manning over the ONR Anwer brew in the

c

 $\cdot$ 

ś

# \ t\$\t \\\t\\\ [\\ t\t\\ t\llt \\\\ \ll\ uG - 443

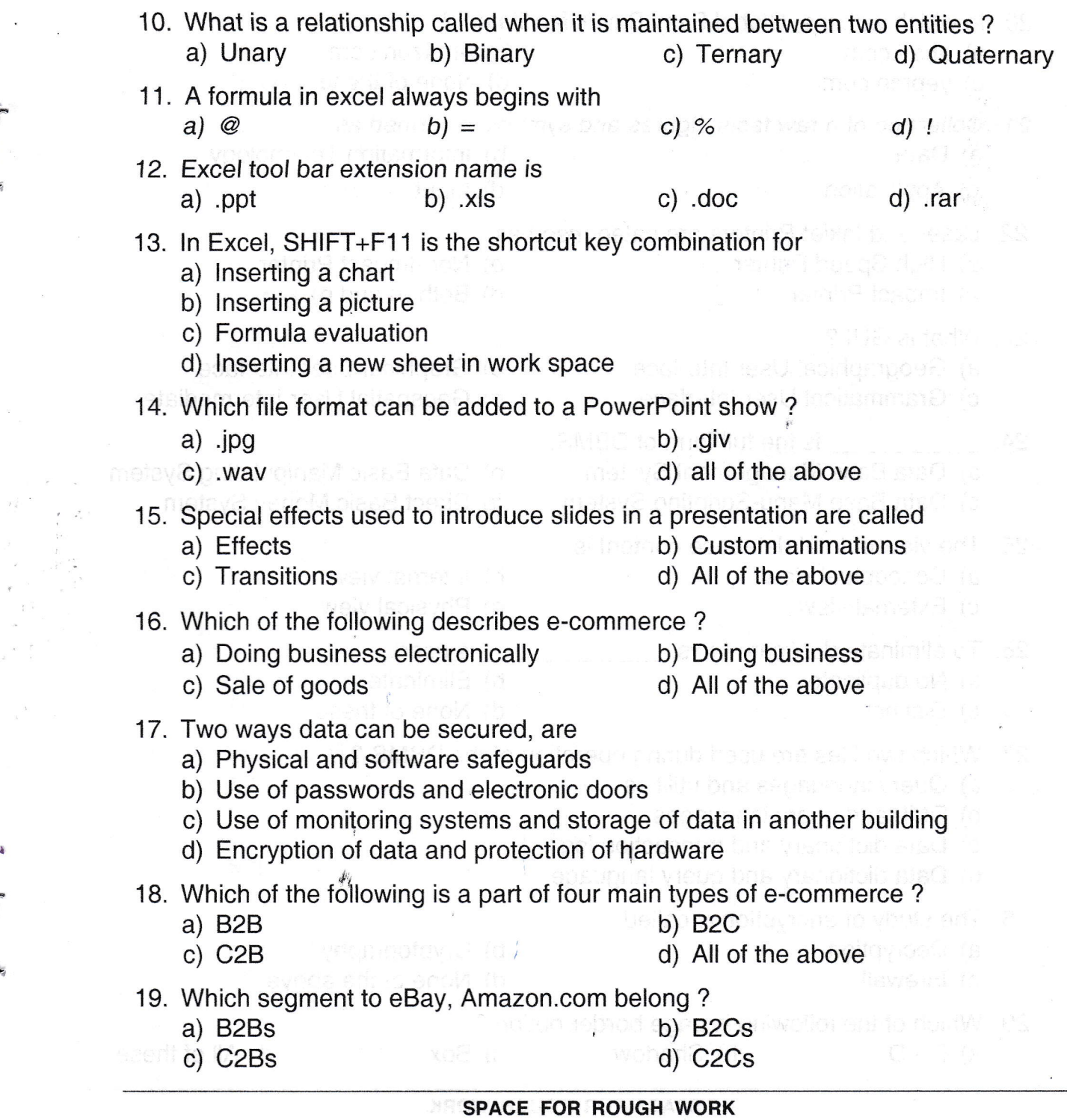

c

 $UG - 443$ 

- $-4-$
- 20. ln which website, Global Easy Buy is facilitated ?
	- a) ebay.com
	- c) yepme.com

b) Amazon.com

d) Both a) and b)

- d) None of these
- 21. Collection of a raw facts, figures and symbols is termed as
	- b) lnformation Technology

c) Application

a) Data

d) lnput

## 22. Laser and lnkjet Printers are categorised as

- a) High Speed Printer
- c) lmpact Printer

## 23. What is GUI ?

- a) Geographical User Interface b) Graphical User Interface
- c) Grammatical User lnterface d) Geospatial User lntermediate
- 24. \_\_ is the full form of DBMS.
	-
	- c) Data Base Manu-Scripting System

## 25. The view of total database content is

- a) Conceptual view
- c) External view

b) Non-Impact Printer

- 
- 
- a) Data Base Management System b) Data Basic Manipulating System c) Data Base Manu-Scripting System d) Direct Basic Money System
	-
	- b) Internal view and the
	- d) Physical view
- 26. To eliminate duplicate rows,
	- a) No duplicate and the state
	- c) Distinct
- **is used.** 
	- b) Eliminate
	- d) None of these
- 27. Which two files are used during operation of the DBMS ?
	- a) Query languages and utilities and account the state of the state of the state of the state of the state of the state of the state of the state of the state of the state of the state of the state of the state of the stat
	- b) DML and query languages
	- c) Data dictionary and transaction log research and the contraction of the contraction of the contraction of the contraction of the contraction of the contraction of the contraction of the contraction of the contraction of
	- d) Data dictionary and query language
- 28. The study of encryption is called
	-
	- a) Decryption b) Cryptography<br>
	c) Firewall d) None of the al
		- d) None of the above

29. Which of the following is page border option ?

a)  $3-D$  b) Shadow c) Box d) All of these

## SPACE FOR ROUGH WORK

c

Iilil 1ililil1ililililililililifft

- 
- 

## <sup>I</sup>lilfl lllillttilt illil ilil ilil ll|t

-5-

 $UG - 443$ 

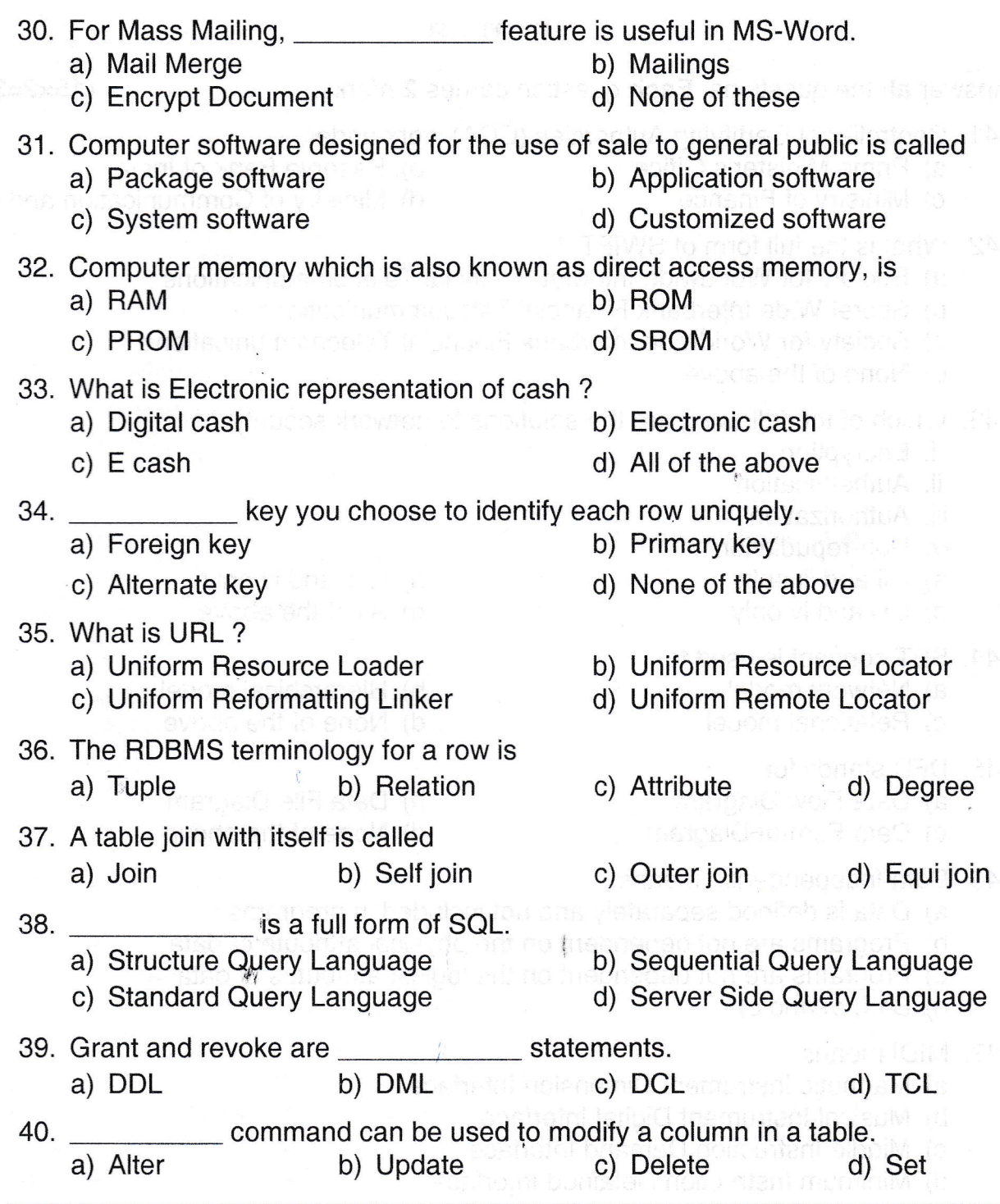

SPACE FOR ROUGH WORK

c

## $UG - 443$

## $PART - B$

Answer all the questions. Each question carries 2 marks.

- 41. Controller of Certifying Authorities (CCA) work under
	- a) Prime Minister's Office
	- c) Ministry of Finance
- b) Reserve Bank of lndia
- d) Ministry of Communication and lT
- 42. What is the full form of SWIFT ?
	- a) Society for Worldwide lnternet Financial Telecommunications
	- b) Secret Wide lnterbank Financial Telecommunications
	- c) Society for Worldwide lnterbank Financial Telecommunications
	- d) None of the above
- 43. Which of the following are the solutions to network security ?
	- i. Encryption
	- ii. Authentication
	- iii. Authorization
	- iv. Non-repudiation
	- a) i, ii and iii only
	- ) i, iii and iv only
- 44. SET concept is used for
	- a) Network model
	- c) Relational model
- 45. DFD stands for
	- a) Data Flow Diagram
	- c) Data Format Diagram
- b) ii, iii and iv only
- d) All of the above
- b) Hierarchical model
- d) None of the above
- b) Data File Diagram
- d) None of the above

- 46. Data Independence means
	- a) Data is defined separately and not included in programs
	- b) Programs are not dependent on the physical attribute of data
	- c) Programs are not dependent on the logical attributes of data
	- d) Both b) and c)
- 47. MlDl means
	- a) Magnetic lnstrument Dimension lnterface
	- b) Musical lnstrument Digital lnterface
	- c) Middle lnstruction Demand lnterface
	- d) Minimum lnstruction Detained lnterface

#### SPACE FOR ROUGH WORK

c

 $(15 \times 2 = 30)$ 

Illlll Iililffiltilillililtilflilt

- 48. Which are not the types of the RAM ?
	- b) SRAM c) SDRAM d) SRDRAM
		-
- 49. Which one of the following statements is false ?
	- a) The data dictionary is normally maintained by the database administrator

-7-

- b) Data elements in the database can be modified by changing the data dictionary
- c) The data dictionary contains the name and description of each data element
- d) The data dictionary is a tool used exclusively by the database administrator
- 50. Null is a
	- a) Same as zero for integer
	- c) Both a) and b)
- b) Same as blank for character
- d) Not a value

- 51. lnternet is
	- a) A local computer network
	- b) A worldwide network of computers
	- c) An interconnected network of computers
	- d) A worldwide interconnected network of computers which use a common process to communicate with one another
- 52. The packets of lnternet Message
	- a) Take a predetermined path
	- b) Take a path based on packet priority
	- c) Go along different paths based on path availability
	- d) Take the shortest path from source to destination
- 53. What is OTP ?
	- a) One Time Password
	- c) One Time Pincode
- b) One Time Protocol
- d) None of the above

- 54. Digital Signature
	- a) is Digital Id, send as an attachment to a web page/e-mail/message
	- b) is used for verifying the attachments send using web
	- c) both a) and b)
	- d) none of these
- 55. What is/are component of IT Act, 2000?
	- a) Legal recognition to digital signatures
	- b) Regulations of Certification Authorities
	- c) Digital certificates
	- d) All of the above

## SPACE FOR ROUGH WORK

c